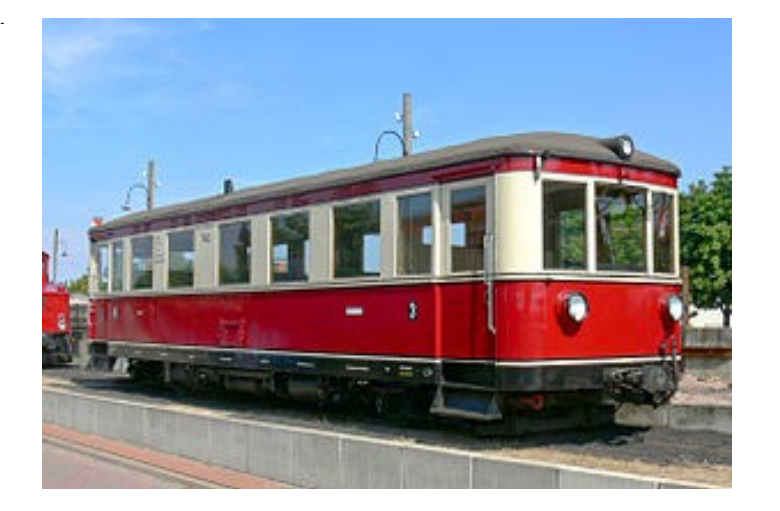

## Sound Projekt für Zimo Decoder

*Schmalspurtriebwagen VT 137 DR Version 5.0 ehemaliger T2 FKB* 

*heutiger T42 der Museumseisenbahn Autor: Matthias Henning*

Die Franzburger Kreisbahnen beschafften 1935 und 1939 je einen Triebwagen von der Dessauer Waggonfabrik. Sie trugen die Nummern T1 und T2, später Pommersche Landesbahnen 1121 und 1124. Ursprünglich war unterflur ein Daimler-Benz Dieselmotor mit 100 PS Leistung eingebaut. Die Kraftübertragung erfolgte über eine Kardanwelle auf die jeweils innenliegende Achse der Drehgestelle. Das vierstufige Wendegetriebe war von der Bauart Mylius. Der erste Triebwagen hatte auch ein Abteil 2. Klasse, während der zweite nur noch die 3. Klasse aufwies.

Die Deutsche Reichsbahn übernahm beide Triebwagen als *VT 137 531 und 532*. Der 137 531 wurde in den 1950er Jahren in einen Beiwagen, VB 147 562, umgebaut. Dabei wurde statt des 2. Klasse-Abteils eine Toilette eingebaut. Er wurde nach Stilllegung der Franzburger Strecke verschrottet.

Der VT 137 532 erhielt 1958 einen neuen Motor des VEB Dieselmotorenwerk Schönebeck, dieser wurde bei anstehenden Revisionen öfter ausgetauscht. 1970 erhielt der Triebwagen noch die neue Nummer 187 101. Er blieb bis 1971 in Betrieb. 1974 erwarb ihn der Deutsche Eisenbahn-Verein e. V. und überführte ihn nach Bruchhausen-Vilsen. Auf der dortigen Museumseisenbahn ist er seitdem in Betrieb.

Quelle : Wikipedia

Der Einbau der ZIMO Sound Decoder MX64x (H0) und MX69x (Groß bahn) mit diesem Projekt kann in alle passenden Modelle erfolgen. Die CV,s 9 und 56 nicht abgestimmt und sollten für das entsprechende Modell entsprechend angepasst werden.

**Ihre Lok reagiert auf Adresse 3 ,** jedoch kann die Adresse nach Belieben geändert werden .Die Einstellungen der CV sollten außer der Adresse nur in kleinen Schritten geändert werden um eine gute Funktion nicht zu sehr zu beeinflussen. Die Standard CV sind mit Hilfe einer Fleischmann Lok eingestellt. Die Vmax. beträgt bei Regler Anschlag mit dieser Einstellung ca. 60 Km/h Modellgeschwindigkeit . Bedingt durch die Länge des Ablaufplans sollten die Beschleunigungs- und Bremswerte nicht allzu sehr geändert werden da diese unmittelbar mit dem Sound in Zusammenhang stehen.

## Funktions-Tastenzuordnung

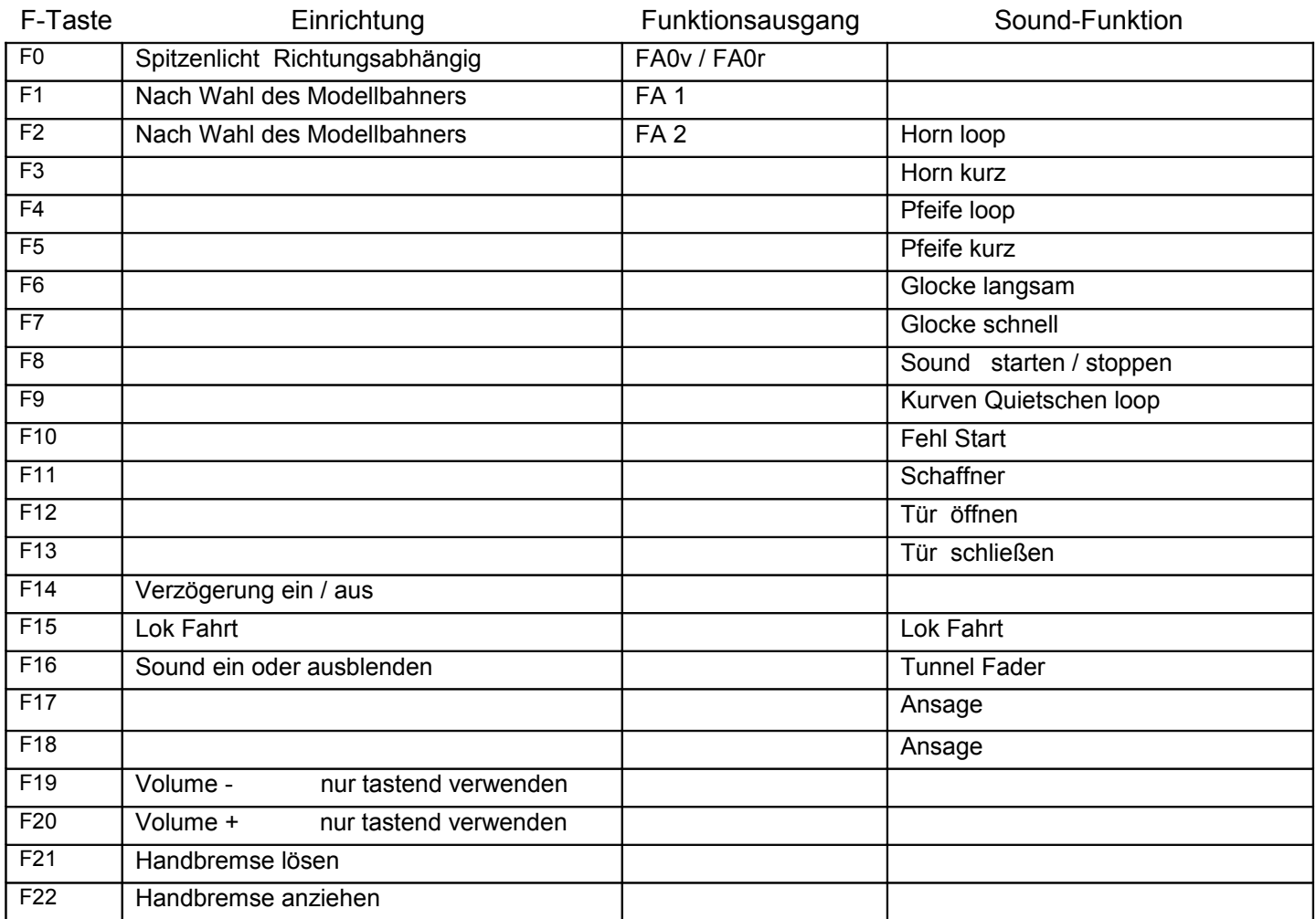

Zufall Z1: Kompressor wird automatisch nach dem Anhalten des Wagens in Betrieb genommen

Lok Fahrt. Mit Hilfe von F15 kann anderes Motorset gewählt werden.

Vorgehensweise: Nur wenn das Fahrzeug im Standgas Geräusch steht die F15 einschalten. Wenn die Geschwindigkeit größer ist als 0 hat F15 keine Funktion. Die Lok bleibt jetzt bis zu einer Modellgeschwindigkeit von ca. 10 Km/h im Standgas wie es beim Rangieren üblich ist. Anfahr- und Bremsverzögerung sind in diesem Modus verkürzt. Als Zug Lok muss in selber Art die F15 wieder ausgeschaltet werden. Bei eingeschalteter F15 ist die F14 automatisch deaktiviert

Falls eine Rückstellung auf Werkswerte CV 8 = 8 notwendig war, können Sie mit dem schreiben in CV8 = 0 alle Werte wieder herstellen.

Ich wünsche Ihnen viel Freude mit Ihrer Lokomotive

Mit freundlichen Grüßen Matthias Henning